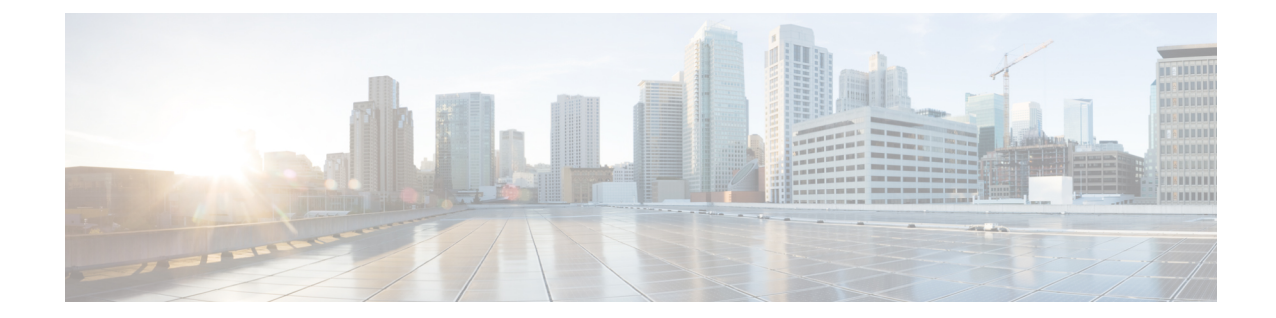

# **S-GW Paging Profile Configuration Mode Commands**

When some operators add an additional IMS service besides VoLTE such as RCS, they can use the same IMS bearer between the two services. In this case, separate paging is supported at the MME using an ID which can be assigned from the S-GW according to the services, where the S-GW distinguishes IMS services using a small DPI function to inspect where the traffic comes from using an ID which is assigned from SGW according to the services. The S-GW distinguishes IMS services using a small DPI function to inspect where the traffic comes from (for example IP, Port and so on). After the MME receives this ID from the S-GW after IMS service inspection, the MME will do classified separate paging for each of the services as usual.

**Command Modes** This chapter describes SGW paging profile configuration mode commands. These commands support Separate Paging for IMS Service Inspection.

Exec > Global Configuration > S-GW Paging Profile Configuration

**configure > sgw-paging-profile three tupple**

Entering the above command sequence results in the following prompt:

[local] *host\_name*(sep-paging-default)#

Ú

The commands or keywords/variables that are available are dependent on platform type, product version, and installed license(s). **Important**

- do [show,](#page-1-0) on page 2
- end, on [page](#page-2-0) 3
- exit, on [page](#page-3-0) 4
- ipv4 | [ipv6,](#page-4-0) on page 5

I

### <span id="page-1-0"></span>**do show**

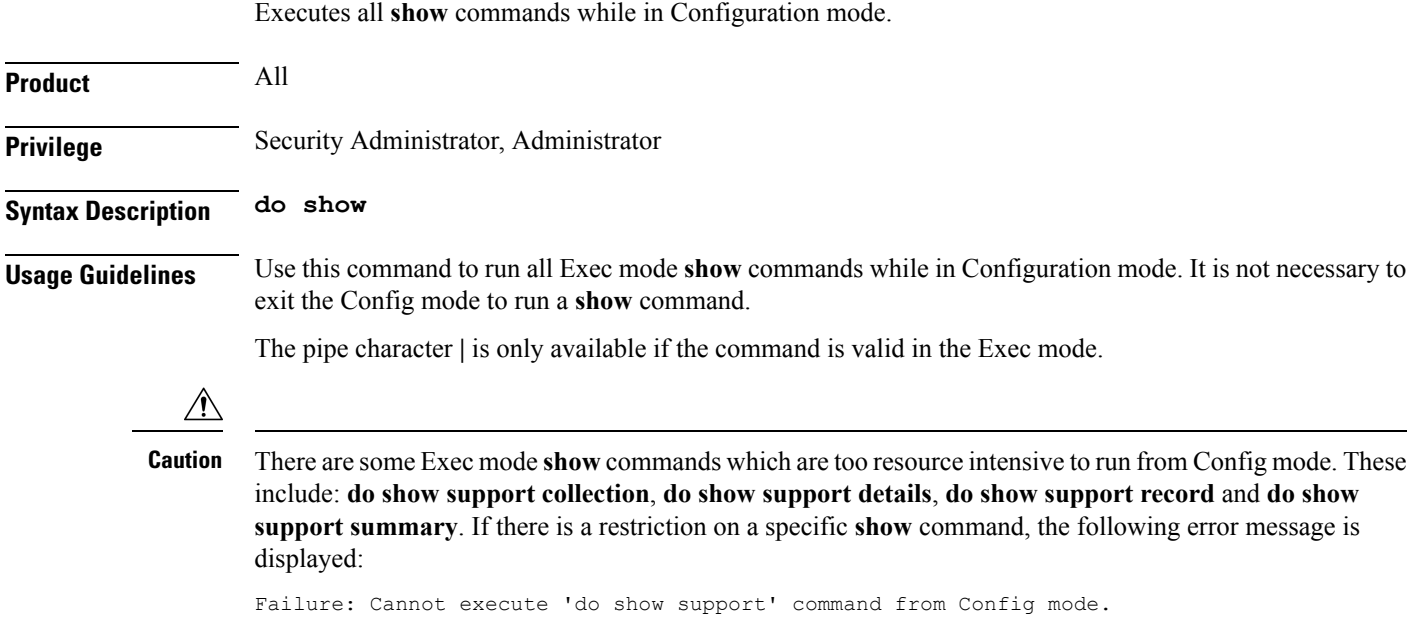

### <span id="page-2-0"></span>**end**

I

Exits the current configuration mode and returns to the Exec mode.

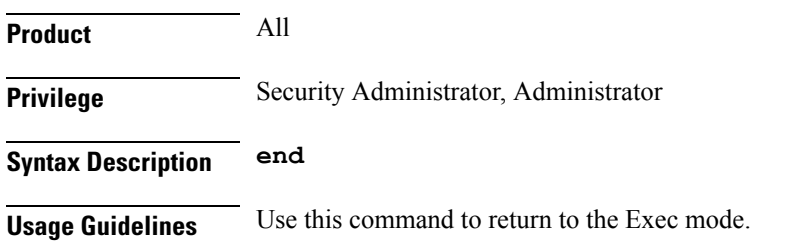

I

### <span id="page-3-0"></span>**exit**

Exits the current mode and returns to the parent configuration mode.

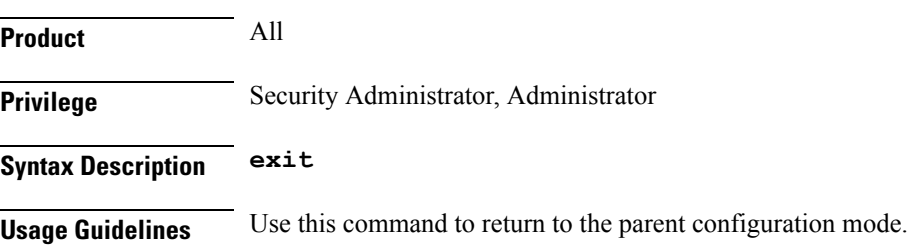

×

## <span id="page-4-0"></span>**ipv4 | ipv6**

Enables operators to specify a 3-tuple lookup (source IP address, source port and protocol) on the inner IP packet of the GTPU data packet at the S-GW. This configuration is to support the Separate Paging for IMS Service Inspection feature on the S-GW.

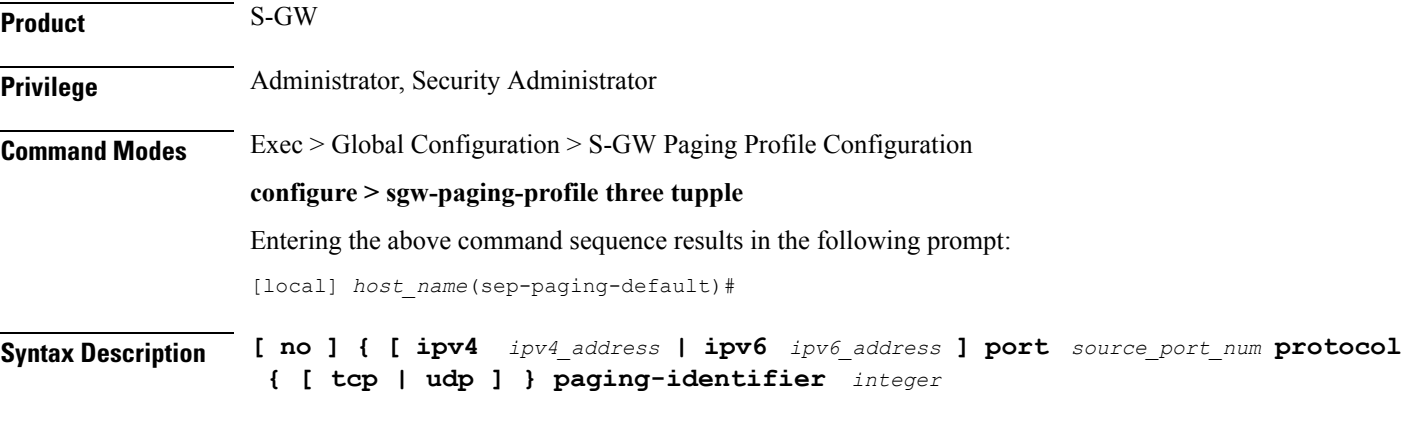

#### **no**

Removes the specified paging profile configuration.

**ipv4 ipv4\_address**

Specifies the IPv4 address to use for Separate Paging for IMS. Must be in IPv4 address format.

#### **ipv6 ipv6\_address**

Specifies the IPv6 address to use for Separate Paging for IMS. Must be in IPv6 address format.

#### **port source\_port\_num**

Specifies the source port on the S-GW to use for Separate Paging for IMS. Must be an integer from 1 to 65535.

#### **protocol tcp | udp**

Specifies the protocol type to which this SGW paging profile applies. Must be either **tcp** or **udp**.

#### **paging-identifier integer**

Specifies a service identifier for this SGW paging profile (for example, Data 0, VoLTE 1, RCS 2, and so on). Must be an integer from 0 to 255.

**Usage Guidelines** Use this command to identify an IMS specific paging procedure by performing a 3-tuple lookup (source IP address, Source Port and Protoco [TCP/UDP]) on the inner IP packet of the GTPU data packet at Serving Gateway. The Downlink Data Notification (DDN) message from the S-GW would carry a private extension IE with an identifier, which would denote if the paging procedure is for a data, Volte or RCS packet. This identifier helps the MME to apply different paging policies.

This configuration must be associated with an APN Profile by using the **associate** command in APN Profile Configuration Mode.

#### **Example**

The following example configures a paging procedure consisting of an IPv4 address, source port, protocol, and paging identifier.

**ipv4 1.1.1.1 port 10 protocol tcp paging-identifier 0**